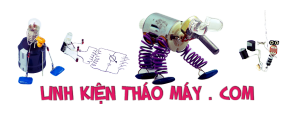

Synology có một chức năng transcode rất hữu ích, nhưng chức năng không được người bình thường sử dụng là chức năng chuyển mã thời gian thực.

Khi sử dụng DS Video hoặc trang web để xem các bộ phim trong NAS, DS Video sẽ phát hiện định dạng tệp của video. Nó sẽ được transcode theo thời gian thực trên NAS và được đẩy lên DS Video ở định dạng H264 và bạn có thể xem bình thường……

Chuyển mã video (Video Transcoding) là gì? Chuyển mã video là quá trình chuyển đổi các nội dung trong file media từ định dạng này sang định dạng khác, và việc mà file video đó có mở ra được hay không tùy thuộc vào việc thiết bị đang sử dụng có hỗ trợ định dạng video hay không. Nếu Synology truy ra được là định dạng video hoàn toàn tương thích với thiết bị đầu ra thì nó sẽ phát video ra đúng theo định dạng của video đó. Trường hợp ngược lại, nếu như định dạng không tương thích, DiskStation sẽ tự động chuyển mã video từ định dạng này sang 1 định dạng TẠM THỜI khác để có thể xuất ra thiết bị cuối. Có 2 loại chuyển mã video:

### **Loại 1:**

Đây là loại mà DiskStation sẽ chuyển mã video sang 1 định dạng các có khả năng tương thích với thiết bị cuối. Trong quá trình này, chất lượng video có thể bị giảm xuống còn 720p hoặc thấp hơn, tùy theo độ phân giải của file gốc và nguồn năng lượng của DiskStation. Do đó, việc băng thông có rộng hay không không ảnh hưởng gì đến chất lượng stream file video.

### **Loại 2:**

Đây là loại sẽ xử lý file video theo định dạng MP4 hoặc MKV. Chất lượng video sẽ được giữ nguyên so vối file gốc (đường truyền H264), và chỉ có chất lượng âm thanh là sẽ được chuyển đổi tùy theo khả năng stream âm thanh của file gốc và nguồn năng lượng của DiskStation Synology. Trong trường hợp này thì file video sẽ được xuất ra thiết bị, nhưng yêu cầu băng thông rộng để đường truyền bit rate đạt tốc độ cao. Thêm vào đó, chuyển mã loại 2 sẽ được áp dụng khi file bạn yêu cầu có phụ đề trên những thiết bị như Apple TV.

Bạn có thể kiềm tra xem thiết bị Synology của bạn hỗ trợ những loại chuyển mã nào theo bảng dưới đây. Nếu như thiết bị của bạn không nằm trong danh sách ví dụ như DS112j và DS213j thì có nghĩa là nó không có chức năng chuyển mã dữ liệu. Để xem danh sách những định dạng tương thích với việc streaming file gốc và file đã được chuyển mãn, vui lòng vào đây Video Station và DS video

## TRUNG TÂM SỬA CHỮA ĐIỆN TỬ QUẢNG BÌNH

————————————————– ——————————–

**MR. XÔ - 0901.679.359 - 80 Võ Thị Sáu, Phường Quảng Thuận, tx Ba Đồn, tỉnh**

Tài liệu này được tải từ website: http://linhkienthaomay.com. Zalo hỗ trợ: 0389937723

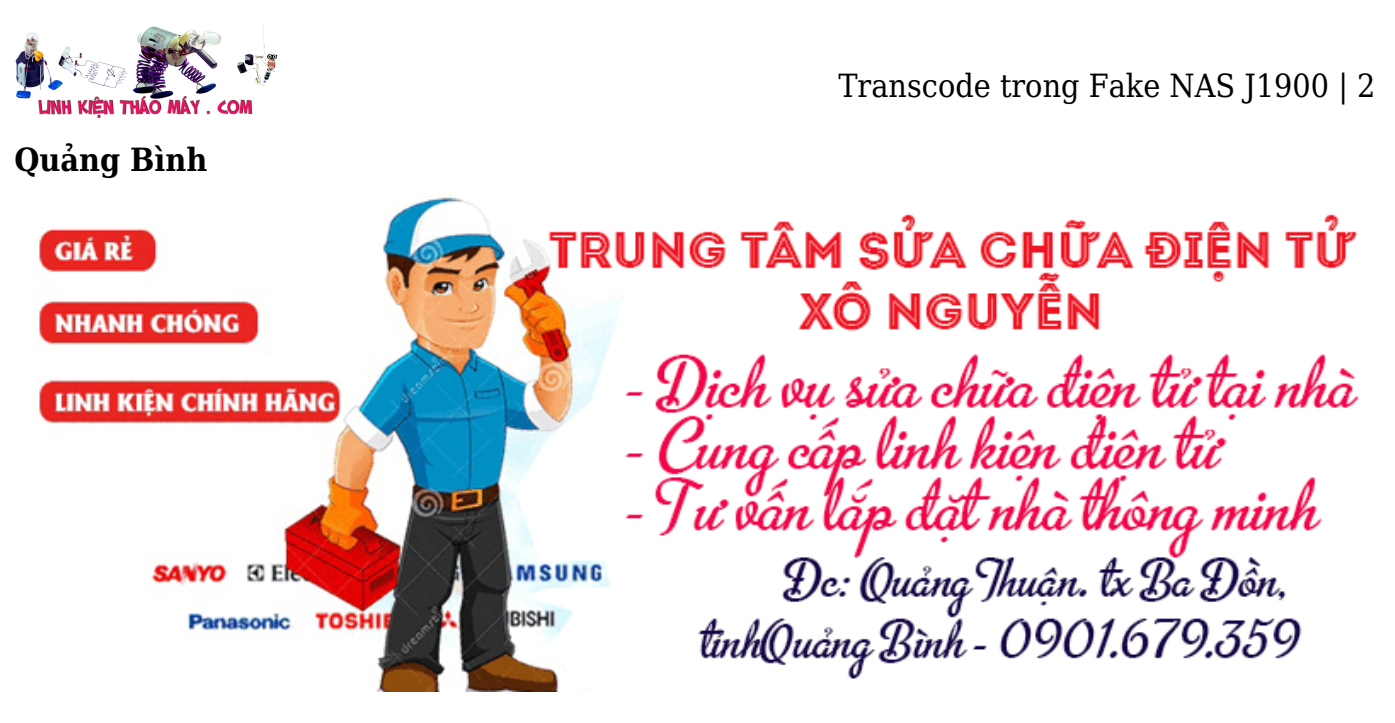

Thường thì chức năng này áp dụng cho các điện thoại hay TV smart mà phần cứng cũng như phần mềm không thể chạy nổi phim

Đầu tiên thì cái NAS của bạn phải có được số SN xịn từ NAS của Synology, cái này thì các bạn tự lên web tìm kiếm. Chỉ có SN xịn thì tính năng transcode mới làm việc được.

Để kiểm tra xem tính năng transcode có làm việc hay không thì bạn có thể bật tính năng transcode từ app **Media Server** hoặc bật **Offline Transcode** từ VideoStation trên trang web.

Nếu OK trong quá trình coi phim CPU sẽ hoạt động full và việc này có nghĩa là quá trình transcode đang làm việc bình thường. Hoặc cách khác thì bạn SSH và đặng nhập với quyền root và gõ lệnh:

### **cat /usr/syno/etc/codec/activation.conf**

Nếu hiển thị thông tin như dưới thì có nghĩa là OK.

*{"success":true,"activated\_codec":["hevc\_dec","aac\_dec","aac\_enc","h264\_dec","h264\_enc" ,"mpeg4part2\_dec","ac3\_dec","vc1\_dec","vc1\_enc"],"token":"abcxxxxxxxxxxxxxxxxx"}*

Mở chức năng SSH của NAS! Và đăng nhập với quyền root

Duyệt tới thư mục VideoStation bằng lệnh:

**cd /volume1/ appstore/VideoStation/etc**Chỉnh sửa lại tập tin TransProfile bằng lệnh: **vi TransProfile**Tập tin TransProfile này chứa toàn bộ các tham số dùng cho việc transcode. Ý nghĩa tham số: Trong ví dụ hành vi đầu tiên, số sau -vb là tốc độ mã của video – số sau -r là số khung – số sau ab là tốc độ mã âm thanh – số sau s x là độ phân giải của video. Mỗi dòng là một loại tham số transcode, mình đã thay đổi nó thành một loại, bất kể HD rõ ràng và rõ ràng, tất cả xử lý HD!

————————————————– ——————————–

————————————————– ——————————–

Mình sửa -vb 2000k -r 24 -s 1920×1080 -ab 320k có nghĩa là video được transcode có tốc độ bitrate 2M, 24 khung hình và âm thanh chuẩn 1080P.

Mình có đính kèm file mình chỉnh sửa để ai đó cẩn: <https://www.mediafire.com/file/gfmqc7z6wd2jv1j/TransProfile/file>

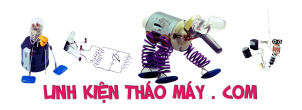

# **Các bài viết tương tự:**

- 1. [Cài đặt mkvtoolnix vào Synology Fake](https://linhkienthaomay.com/dien-tu-nang-cao/he-thong-thong-minh-iot/bao-mat/cai-dat-mkvtoolnix-vao-synology-fake-6695.html)
- 2. [Cài đặt Transmission Web Control lên NAS](https://linhkienthaomay.com/dien-tu-nang-cao/he-thong-thong-minh-iot/bao-mat/cai-dat-transmission-web-control-len-nas-6700.html)
- 3. [Đầu 5 số 909MD của Arirang Các bác có sử lý qua pan này thì chia sẽ giúp e với,tình](https://linhkienthaomay.com/goc-ky-thuat/hoi-dap/dau-5-so-909md-cua-arirang-cac-bac-co-su-ly-qua-pan-nay-thi-chia-se-giup-e-voitinh-hinh-la-mo-nhac-de-volume-tren-dau-dia-khoang-13-den-15-thi-tieng-nghe-khong-trong-nhung-khi-giam-vo-5445.html) [hình là mở nhạc để volume trên đầu đĩa khoảng 13 đến 15 thì tiếng nghe không trong](https://linhkienthaomay.com/goc-ky-thuat/hoi-dap/dau-5-so-909md-cua-arirang-cac-bac-co-su-ly-qua-pan-nay-thi-chia-se-giup-e-voitinh-hinh-la-mo-nhac-de-volume-tren-dau-dia-khoang-13-den-15-thi-tieng-nghe-khong-trong-nhung-khi-giam-vo-5445.html) [nhưng khi giảm volume xuống khoảng 12 trở xuống thì tiếng trong.Đã kiểm tra nguồn](https://linhkienthaomay.com/goc-ky-thuat/hoi-dap/dau-5-so-909md-cua-arirang-cac-bac-co-su-ly-qua-pan-nay-thi-chia-se-giup-e-voitinh-hinh-la-mo-nhac-de-volume-tren-dau-dia-khoang-13-den-15-thi-tieng-nghe-khong-trong-nhung-khi-giam-vo-5445.html) [và ic 4558 rồi](https://linhkienthaomay.com/goc-ky-thuat/hoi-dap/dau-5-so-909md-cua-arirang-cac-bac-co-su-ly-qua-pan-nay-thi-chia-se-giup-e-voitinh-hinh-la-mo-nhac-de-volume-tren-dau-dia-khoang-13-den-15-thi-tieng-nghe-khong-trong-nhung-khi-giam-vo-5445.html)
- 4. [đầu dvd califonia moden T8888 chạy được một lúc bị mất hết phông hình quăc bị đơ](https://linhkienthaomay.com/goc-ky-thuat/hoi-dap/dau-dvd-califonia-moden-t8888-chay-duoc-mot-luc-bi-mat-het-phong-hinh-quac-bi-do-phim-cung-liet-da-thay-mat-va-bong-s8550-may-chay-duoc-lau-hon-lai-bi-do-nhung-khong-mat-phong-hinh-mo-5185.html) [phím cũng liệt. đã thay mắt và bóng s8550 máy chạy được lâu hơn lại bị đơ nhưng](https://linhkienthaomay.com/goc-ky-thuat/hoi-dap/dau-dvd-califonia-moden-t8888-chay-duoc-mot-luc-bi-mat-het-phong-hinh-quac-bi-do-phim-cung-liet-da-thay-mat-va-bong-s8550-may-chay-duoc-lau-hon-lai-bi-do-nhung-khong-mat-phong-hinh-mo-5185.html) [không mất phông hình mọi phím vẫn liệt. tắt đi bật lại chỉ có đèn báo nguồn không](https://linhkienthaomay.com/goc-ky-thuat/hoi-dap/dau-dvd-califonia-moden-t8888-chay-duoc-mot-luc-bi-mat-het-phong-hinh-quac-bi-do-phim-cung-liet-da-thay-mat-va-bong-s8550-may-chay-duoc-lau-hon-lai-bi-do-nhung-khong-mat-phong-hinh-mo-5185.html) [hiển thị phông và quắc. thỉnh thoảng bật lại lại lên mà 4 con bóng s8550 trong lúc chạy](https://linhkienthaomay.com/goc-ky-thuat/hoi-dap/dau-dvd-califonia-moden-t8888-chay-duoc-mot-luc-bi-mat-het-phong-hinh-quac-bi-do-phim-cung-liet-da-thay-mat-va-bong-s8550-may-chay-duoc-lau-hon-lai-bi-do-nhung-khong-mat-phong-hinh-mo-5185.html) [bị nóng bỏng tay dù đã thay rồi nguồn vẫn ổn định](https://linhkienthaomay.com/goc-ky-thuat/hoi-dap/dau-dvd-califonia-moden-t8888-chay-duoc-mot-luc-bi-mat-het-phong-hinh-quac-bi-do-phim-cung-liet-da-thay-mat-va-bong-s8550-may-chay-duoc-lau-hon-lai-bi-do-nhung-khong-mat-phong-hinh-mo-5185.html)
- 5. [Đổi Mac trên Fake NAS thông qua SSH/Telnet](https://linhkienthaomay.com/dien-tu-nang-cao/he-thong-thong-minh-iot/bao-mat/doi-mac-tren-fake-nas-thong-qua-ssh-telnet-6689.html)
- 6. [Fix hiển thị sai thông tin của Fake NAS](https://linhkienthaomay.com/dien-tu-nang-cao/he-thong-thong-minh-iot/bao-mat/fix-hien-thi-sai-thong-tin-cua-fake-nas-6690.html)
- 7. [Kich danh ca E co m0t bo kick de danh ca.o trong co 1 mba tu 12v len 220 va nap](https://linhkienthaomay.com/goc-ky-thuat/hoi-dap/kich-danh-ca-e-co-m0t-bo-kick-de-danh-ca-o-trong-co-1-mba-tu-12v-len-220-va-nap-5c0n-so-tkan-o-dau-ra-co-gan-1-tu-1mjcrofara-mag-dj-dah-ca-tkay-n-yeu-wa-lmj-de-n-khoe-h0n-ha-ac-2403.html) [5c0n so tkan.o dau ra co gan 1 tu 1mjcrofara.mag dj dah ca tkay n yeu wa.lmj de n](https://linhkienthaomay.com/goc-ky-thuat/hoi-dap/kich-danh-ca-e-co-m0t-bo-kick-de-danh-ca-o-trong-co-1-mba-tu-12v-len-220-va-nap-5c0n-so-tkan-o-dau-ra-co-gan-1-tu-1mjcrofara-mag-dj-dah-ca-tkay-n-yeu-wa-lmj-de-n-khoe-h0n-ha-ac-2403.html) [khoe h0n ha ac.](https://linhkienthaomay.com/goc-ky-thuat/hoi-dap/kich-danh-ca-e-co-m0t-bo-kick-de-danh-ca-o-trong-co-1-mba-tu-12v-len-220-va-nap-5c0n-so-tkan-o-dau-ra-co-gan-1-tu-1mjcrofara-mag-dj-dah-ca-tkay-n-yeu-wa-lmj-de-n-khoe-h0n-ha-ac-2403.html)
- 8. [May giat sanyo f800tz1 Trong qua trong giat ,xa, vat may keu tit riu mat dien riu sau](https://linhkienthaomay.com/goc-ky-thuat/hoi-dap/may-giat-sanyo-f800tz1-trong-qua-trong-giat-xa-vat-may-keu-tit-riu-mat-dien-riu-sau-lai-co-dien-riu-lai-tiep-tuc-giat-tiep-mjh-da-kt-day-van-bt-mjh-nghi-la-hong-bo-3842.html) [lai co dien , riu lai tiep tuc giat tiep, mjh da kt day van bt, mjh nghi la hong bo](https://linhkienthaomay.com/goc-ky-thuat/hoi-dap/may-giat-sanyo-f800tz1-trong-qua-trong-giat-xa-vat-may-keu-tit-riu-mat-dien-riu-sau-lai-co-dien-riu-lai-tiep-tuc-giat-tiep-mjh-da-kt-day-van-bt-mjh-nghi-la-hong-bo-3842.html)
- 9. [Thay thế IC nguồn hư TOP256EN hàng fake](https://linhkienthaomay.com/goc-ky-thuat/sua-may-tinh-pc/sua-led-monitor/thay-the-ic-nguon-hong-top256en-hang-fake-19204.html)
- 10. [Tìm mua IC công suất trong tủ lạnh pana INVERTER ! Bác nào biết con IC công suất](https://linhkienthaomay.com/goc-ky-thuat/hoi-dap/tim-mua-ic-cong-suat-trong-tu-lanh-pana-inverter-bac-nao-biet-con-ic-cong-suat-trong-tu-lanh-pana-inverter-ma-sla6816m-23-chan-ban-o-dau-trong-khu-vuc-hn-khong-va-co-gia-luon-t-3506.html) [trong tủ lạnh pana INVERTER \(Mã SLA6816M – 23 chân \). Bán ở đâu trong khu vực](https://linhkienthaomay.com/goc-ky-thuat/hoi-dap/tim-mua-ic-cong-suat-trong-tu-lanh-pana-inverter-bac-nao-biet-con-ic-cong-suat-trong-tu-lanh-pana-inverter-ma-sla6816m-23-chan-ban-o-dau-trong-khu-vuc-hn-khong-va-co-gia-luon-t-3506.html) [HN không.Và có giá luôn thì tốt](https://linhkienthaomay.com/goc-ky-thuat/hoi-dap/tim-mua-ic-cong-suat-trong-tu-lanh-pana-inverter-bac-nao-biet-con-ic-cong-suat-trong-tu-lanh-pana-inverter-ma-sla6816m-23-chan-ban-o-dau-trong-khu-vuc-hn-khong-va-co-gia-luon-t-3506.html)
- 11. [Tivi Trung quốc chạy LA76818 và LC863324 Xin a e trong 4r chút kinh nghiệm.](https://linhkienthaomay.com/goc-ky-thuat/hoi-dap/tivi-trung-quoc-chay-la76818-va-lc863324-xin-a-e-trong-4r-chut-kinh-nghiem-2499.html)
- 12. [Tự xây dựng NAS với J1900](https://linhkienthaomay.com/dien-tu-nang-cao/he-thong-thong-minh-iot/bao-mat/tu-xay-dung-nas-voi-j1900-6678.html)